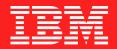

## **IMS Technical Conference**

## Click anywhere for Table of Contents

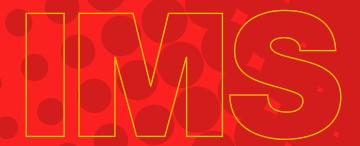